## **LMX\_OPT\_AUTOMATIC\_HEARTBEAT\_INTERVAL**

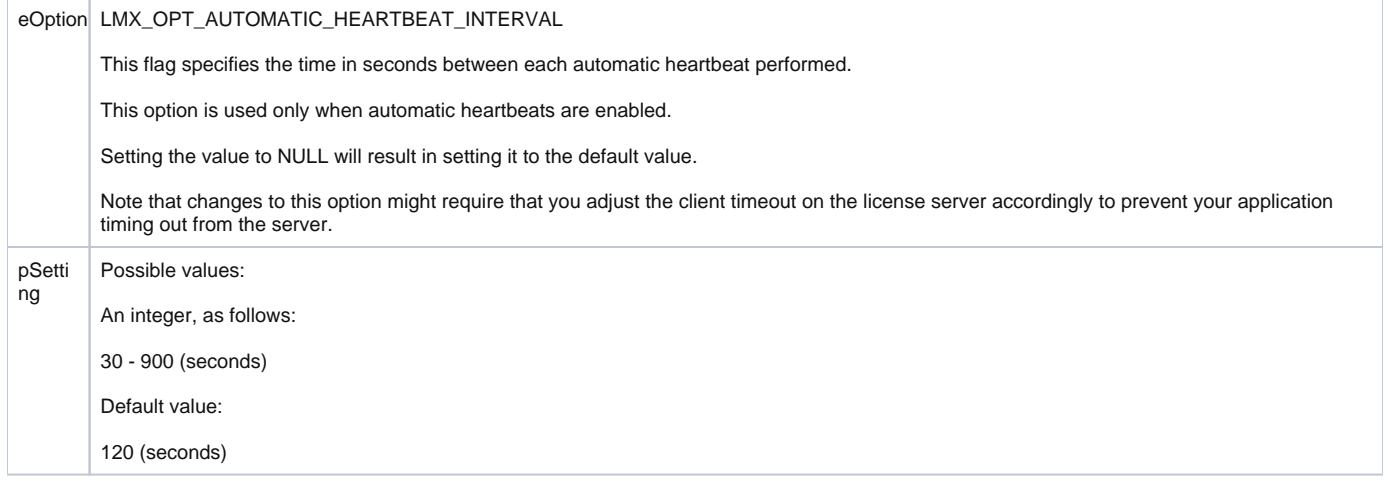